### Строение и функции желудка.

**REBUILDEN** *ABEHAALLATWREPCTHAR* 

**UNITEBOT** 

**СЛИЗИСТАЯ ОБОЛОЧКА** 

**MELIATOR** 

**WPIME HHPIE CUON** 

**ТКАННАЯ ОБОЛОЧКА ПЛОТНАЯ СОЕДИНИТЕЛЬНО-**

# Содержание.

I. Методы изучения желудка. II. Местонахождение желудка в организме и его строение. Работа желудка.

Выход

Содержание

Тест

Авторы

Справка

# зучения желу

Органы пищеварения недоступны для прямого наблюдения. Поэтому долгое время пищеварение изучалось на оперированных животных. Большая заслуга в развитии этого метода принадлежит И.П.Павлову (1849 –1936 г. г.).

Выход

Содержание

Назад

Тест

Авторы

Справка

 В настоящее время разработаны безболезненные методы изучения пищеварительной системы. Многим известен метод зондирования – введение резиновой трубки- зонда в область желудка для получения желудочного сока. Широкое применение находит рентгенографический метод: больному дают выпить жидкую кашицу из вещества, непроницаемого для лучей рентгена.

В последние годы стали применять специальные приборы – эндоскопы (см. рис. 1) – введение внутрь человека специальных оптических и осветительных приборов. С помощью этого метода врачи могут обнаруживать различные заболевания и производить тончайшие хирургические операции.

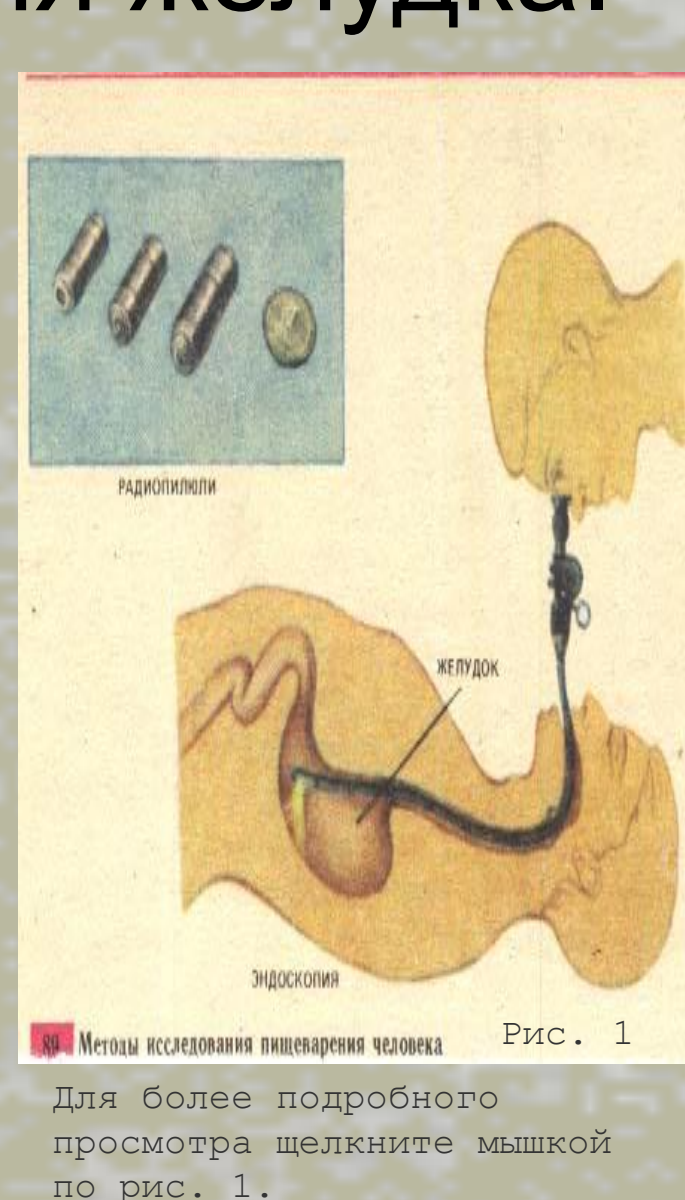

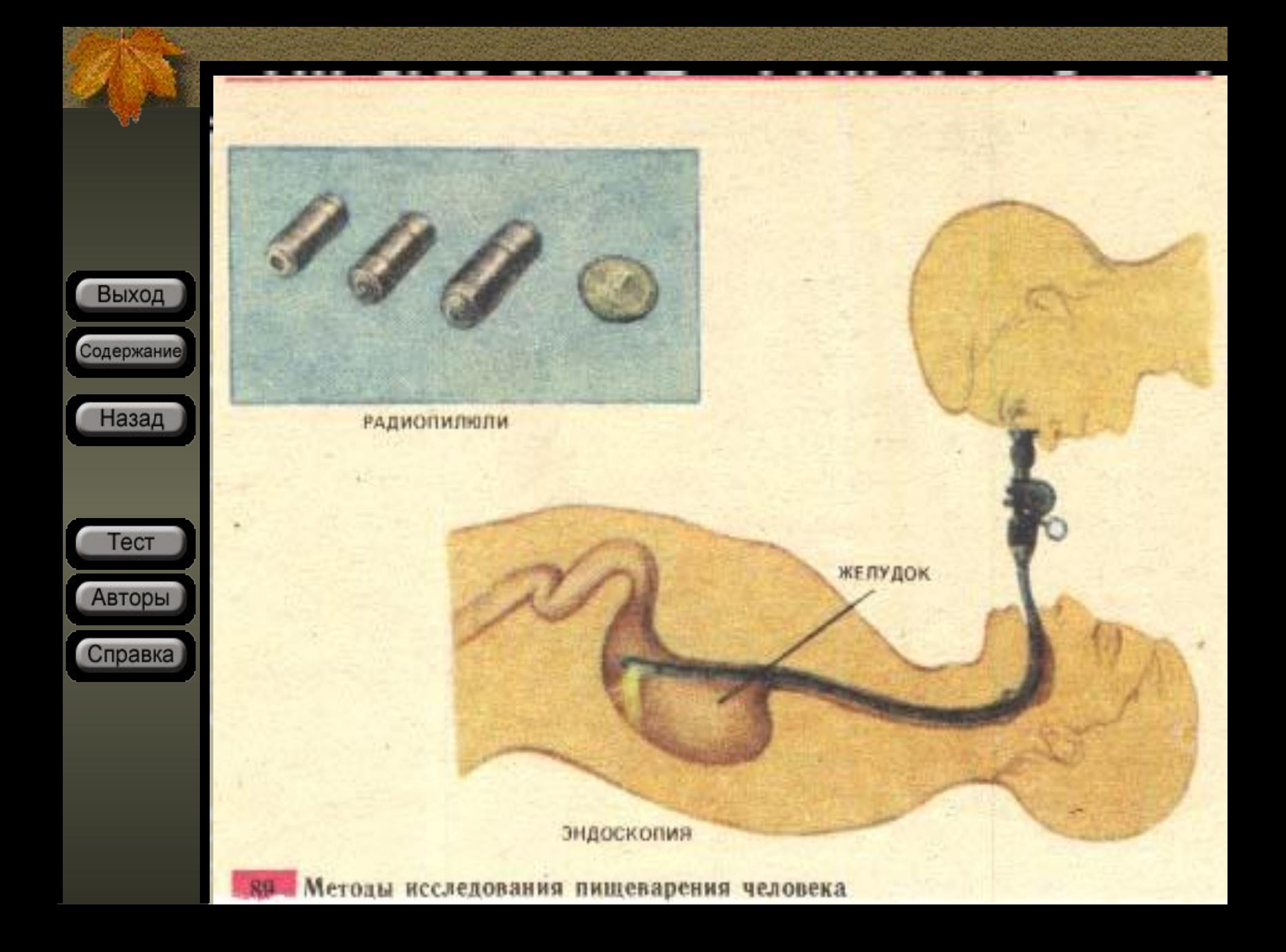

### Местонахождение желудка в организме и его строение.

Выход Содержание Назад Далее Тест Авторы Справка

Система органов пищеварения состоит из пищеварительного канала и пищеварительных желез. Пищеварительный канал включает следующие отделы: ротовую полость, глотку, пищевод, желудок, тонкий и толстый кишечник, заканчивающийся прямой кишкой и анальным отверстием. Расширенный канал грушевидной формы – желудок – расположен в левой части подреберья.

Для более подробного просмотра щелкните мышкой по рис. 2.

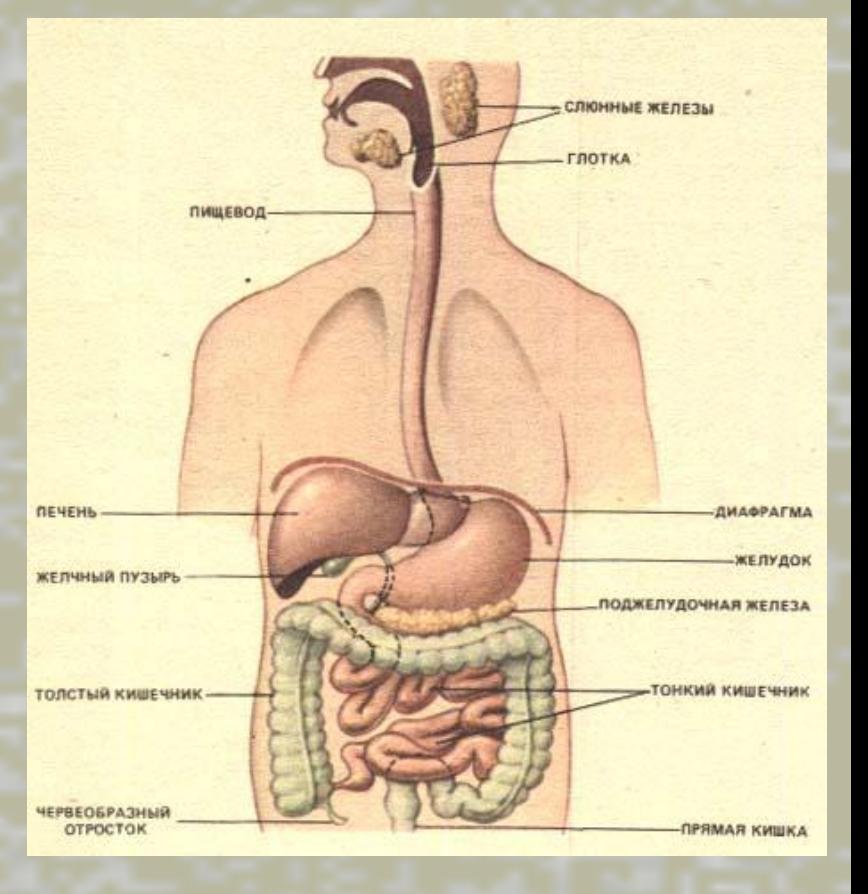

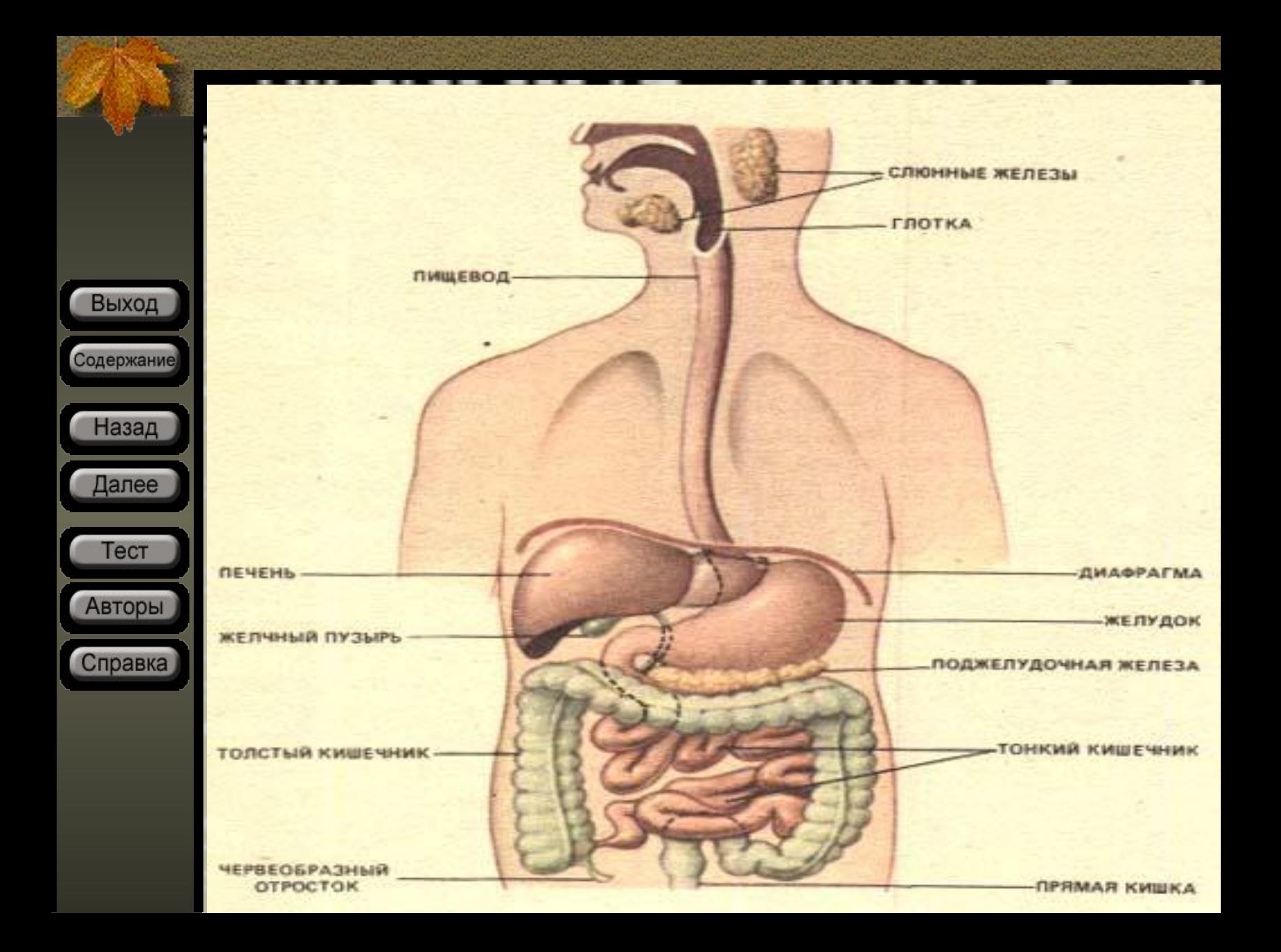

## шнее строение желу

Желудок служит резервуаром для накопления и переваривания. Снаружи желудок покрыт слоем соединительной ткани, как и любой другой орган нашего организма.

Выход

Содержание

Назад

Далее

Тест

Авторы

Справка

В течение суток размеры желудка могут изменяться. Если человек голоден, желудок может сократиться благодаря слою гладких мышц. После приема пищи его размеры могут увеличиться в 9 раз.

 У новорожденных желудок достигает 5 см в длину, у некоторых взрослых иногда размером в футбольный мяч.

Емкость желудка взрослого человека 2-3 литра.

![](_page_6_Figure_5.jpeg)

![](_page_6_Figure_6.jpeg)

Рис. 3

![](_page_7_Picture_0.jpeg)

## Внутреннее строение желудка.

Желудок имеет множество складок на поверхности внутренней стенки. Это способствует большей площади соприкосновения с пищей.

Выход

Содержание

Назад

Далее

Тест

Авторы

Справка

Внутренняя стенка желудка покрыта слизистой оболочкой, состоящей из муцина, который вырабатывается желудочными железками. Муцин выполняет важную защитную роль – из него формируется двухслойный слизистый барьер, обладающий высокой клейкостью и вязкостью.Этот барьер предотвращает самопереваривание стенок желудка соляной кислотой и защищает от механических повреждений.

Для более подробного просмотра щелкните мышкой по рис. 4. Рис. 4

![](_page_8_Picture_4.jpeg)

лочке расположено окол 35 млн. желез, которые за сутки выделяют до 2 литров желудочного сока. Желудочный сок – это прозрачная жидкость, 0,25% ее объема составляет соляная кислота. Такая концентрация кислоты убивает попавших в желудок болезнетворных организмов, но не опасна для его собственных клеток. В желудке происходит химические превращения пищевых веществ под влиянием протеаз, липаз и соляной кислоты.

Выход

Содержание

Назад

Далее

Тест

Авторы

Справка

Для более подробного просмотра щелкните мышкой по рис. 5. Рис. 5. Рис. 5

![](_page_10_Picture_0.jpeg)

Выход Содержание Назад Тест Авторы Справка

Протеолитические ферменты – пепсиногены (пепсин и гастриксин) – расщепляют белки до полипептидов различной сложности. Липазы желудочного сока расщепляют молочные жиры до жирных кислот. Желудочный сок содержит гастромукопротеиды, обеспечивающие переход некоторых веществ через стенки желудка.

Пищеварительные железы делятся на главные, обкладочные и добавочные. В главных железах образуется пепсиноген, который под воздействием соляной кислоты обкладочных клеток, окружающих протоки главных желез, превращается в активный протеолитический фермент пепсин. В добавочных железах вырабатываются слизистые мукополисахариды, играющие важную роль в предохранении стенок желудка от самопереваривания.

Желудочный сок имеет кислую реакцию (ph 0,9 – 1,5), поэтому в нем оказываются недеятельными ферменты слюны.

### ота желуд

![](_page_11_Picture_1.jpeg)

Под действием ферментов желудочного сока начинается переваривание белков. Этот процесс идет постепенно , по мере того,как пищеварительный сок пропитывает пищевой комок, проникая в его глубину. В желудке пища задерживается до 4-6 часов. Пищевой комок «тает», перевариваясь в жидкую кашицу, которая порциями проходит в кишечник.

Для просмотра предлагаются схемы переваривания трех различных видов веществ:

<u>Хлеб.</u> ■ Фруктовый сок. Животное сало.

Подсказка: для просмотра схем щелкните по названию вещества мышью.

![](_page_12_Figure_0.jpeg)

![](_page_13_Figure_0.jpeg)

![](_page_14_Figure_0.jpeg)

![](_page_15_Picture_0.jpeg)

![](_page_16_Picture_0.jpeg)

![](_page_17_Picture_0.jpeg)

![](_page_18_Picture_0.jpeg)

![](_page_19_Figure_0.jpeg)

![](_page_20_Picture_0.jpeg)

![](_page_21_Picture_0.jpeg)

![](_page_22_Picture_0.jpeg)

![](_page_23_Picture_0.jpeg)

![](_page_24_Picture_0.jpeg)

![](_page_25_Figure_0.jpeg)

![](_page_26_Picture_0.jpeg)

![](_page_27_Figure_0.jpeg)

![](_page_28_Picture_0.jpeg)

![](_page_29_Figure_0.jpeg)

![](_page_30_Picture_0.jpeg)

![](_page_31_Picture_0.jpeg)

![](_page_32_Picture_0.jpeg)

![](_page_33_Picture_0.jpeg)

В отличие от хлеба сок всасывается почти весь за исключением клетчатки, которую ферменты растворить не могут. Она перемещается в тонкий кишечник для дальнейшей химической обработки.

<< Назад

Стоп

Далее >>

![](_page_35_Picture_0.jpeg)

![](_page_36_Picture_0.jpeg)

![](_page_37_Picture_0.jpeg)

![](_page_38_Figure_0.jpeg)

![](_page_39_Figure_0.jpeg)

![](_page_40_Picture_0.jpeg)

![](_page_41_Picture_0.jpeg)

![](_page_42_Picture_0.jpeg)

![](_page_43_Picture_0.jpeg)

![](_page_44_Picture_0.jpeg)

![](_page_45_Picture_0.jpeg)

![](_page_46_Picture_0.jpeg)

![](_page_47_Picture_0.jpeg)

![](_page_48_Picture_0.jpeg)

![](_page_49_Picture_0.jpeg)

![](_page_50_Picture_0.jpeg)

![](_page_51_Picture_0.jpeg)

![](_page_52_Picture_0.jpeg)

![](_page_53_Picture_0.jpeg)

![](_page_54_Picture_0.jpeg)

![](_page_55_Figure_0.jpeg)

![](_page_56_Figure_0.jpeg)

![](_page_56_Picture_1.jpeg)

Поверхность саизистой желудка

![](_page_57_Picture_0.jpeg)

# Об авторах

![](_page_58_Picture_1.jpeg)

Іалее

Тест

Авторы

Справка

Васильева Лидия Геннадьевна – научный руководитель проекта, учитель биологии, Лицей №4, г. Пермь;

#### Толмачев Александр Александрович –

руководитель по разработке электронной версии, учитель информатики, Лицей №4, г. Пермь

Мазеина Анна – автор практической работы, ученица 9Е класса, Лицей №4, г. Пермь;

Ходырев Андрей – программирование, оформление работы, ученик 9Е класса, Лицей №4, г. Пермь

# Об авторах

![](_page_59_Picture_1.jpeg)

#### Используемое программное обеспечение:

Microsoft PowerPoint 2000

Macromedia HomeSite v5.0

Internet Explorer v5.0 (с поддержкой JavaScript)

Adobe Photoshop v7.0

ColourPad v0.52

Используемые шрифты:

![](_page_60_Picture_2.jpeg)

![](_page_60_Picture_3.jpeg)

![](_page_60_Picture_4.jpeg)

![](_page_60_Picture_5.jpeg)

Справка

Заголовок Подзаголовок

Текстовая гиперссылка

Выделяемый текст Просмотренная гиперссылка Основной текст 1 Основной текст 2

Основной текст 3 (pt14, pt15)

Текст примечания

#### <u>Навигационная панель:</u>

Слева расположена навигационная панель, с помощью которой Вы можете свободно перемещаться по всей практической работе.

❑"**Выход**" – закрытие презентации, выход из программы;

- ❑"**Содержание**" переход к содержанию практической работы;
- ❑"**Назад**" переход на предыдущую страницу практической работы;
- ❑"**Далее**" переход на следующую страницу практической работы;
- ❑"**Тест**" загружает тест «Строение и функции желудка»; ❑"**Об авторах**" – открывает страницу об авторах; ❑"**Справка**" – открывает страницу со справочной информацией.

![](_page_61_Picture_8.jpeg)

#### Просмотр анимации:

Содержание Назад Далее Тест Авторы Справка

Выход

Во время просмотра анимации у Вас есть возможность управлять показом. В правом верхнем углу появляется меню действий, с помощью которого Вы можете вернуться назад на один сюжет анимации (клавиша "<<Назад"), следовать далее ("Далее>>"), либо завершить просмотр анимации ("Cтоп").

В конце просмотра в центре экрана появляется меню с выбором дальнейших действий:

- "**Смотреть заново**" запускает анимационный фильм заново;
- "**Меню анимации**" открывает страницу со списком анимационных фильмов;
- "**Содержание**" открывает страницу с содержанием практической работы;
- "**Выход**" закрывает презентацию.

#### Системные требования:

![](_page_63_Picture_56.jpeg)

Internet Explorer 3.0 и выше (с поддержкой JavaScript) Шрифты: VantaPlain, Zapf ChanceC ( \fonts\fonts.exe)

#### Тестирование:

Выход

Содержание

**Далее** 

Тест

Авторы

Справка

Для тестирования Bам необходим браузер Internet Explorer версии 5.0 и выше (с поддержкой JavaScript). Тест содержит 9 вопросов. Результат тестирования выводится на экран в отдельном окне

![](_page_63_Picture_6.jpeg)